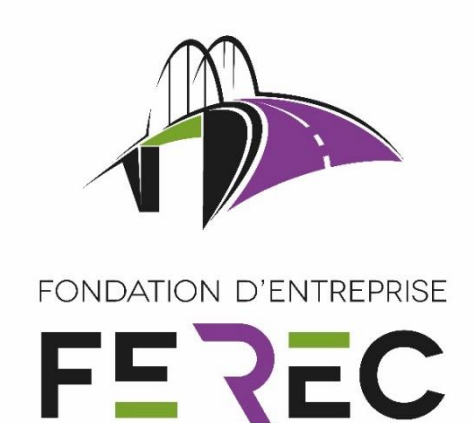

## TeD INFRA (Technologies et Données des Infrastructures)

Fondation d'entreprise FEREC Appel à projets 2018 Des innovations numériques pour la conception, la construction, l'évaluation et la maintenance des infrastructures

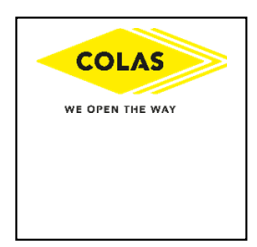

Auteurs : YANN LEFEUVRE COLAS

# FONDATION D'ENTREPRISE FE REC

## Projet TeD INFRA (Technologie et Données des Infrastructures)

Du diagnostic à la gestion du patrimoine : optimisation des données pour infrastructures linéaires

## **COLAS**

(coordinateur et rédacteur : Yann Lefeuvre)

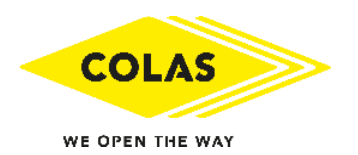

## Lauréat de l'appel à projets 2018 « Des innovations numériques pour la conception, la construction, l'évaluation et la maintenance des infrastructures »

Septembre 2019

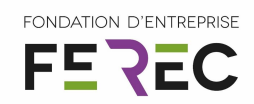

## Sommaire

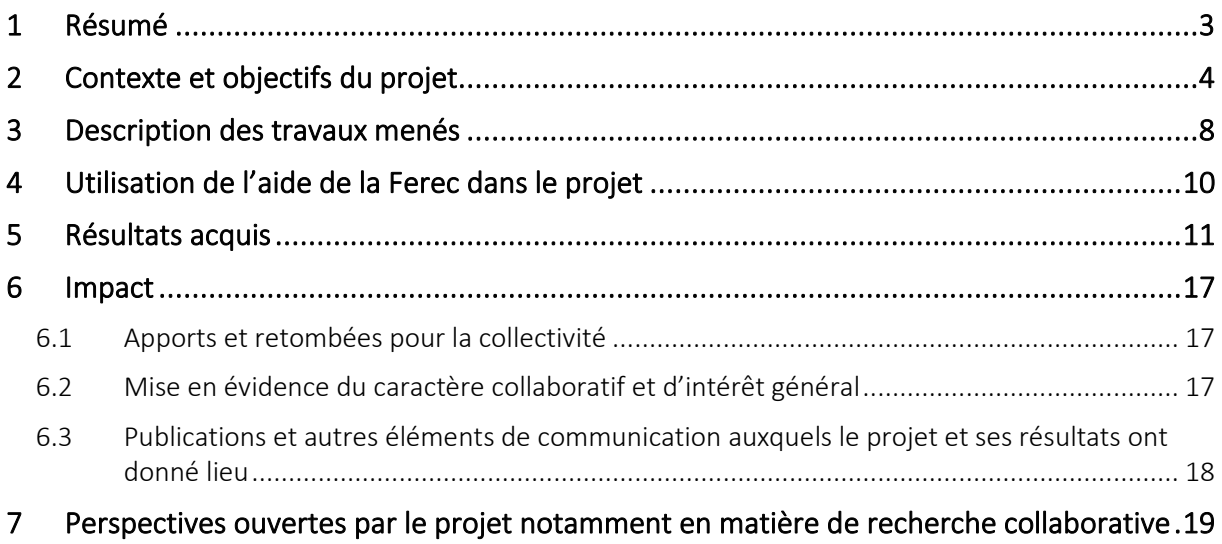

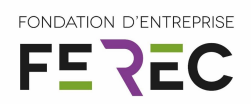

### <span id="page-3-0"></span>1 Résumé

L'évaluation et la gestion des infrastructures linéaires (collecte, traitement et exploitation des données) sous-exploite les nouvelles technologies, elles-mêmes en constante évolution.

Les difficultés ainsi rencontrées trouvent notamment leur source dans le manque de registres communs du format des données et dans leur de qualification (c'est-à-dire de pouvoir les organiser en catégories bien identifiées), sans parler de la possibilité, ou non, d'interopérabilité d'un système informatique à l'autre.

Ce projet en vise l'amélioration en procédant à des preuves de concepts qui mettent en œuvre les essais types d'auscultation de chaussées.

L'objectif : mettre au point une procédure (algorithmes et processus de traitement de données) pour transférer de façon fluide une information liée à l'auscultation de l'infrastructure, quel que soit le moyen d'auscultation, et la rendre exploitable dans un système de gestion de patrimoine, de système d'information géographique (SIG) et de Building Information Modeling (BIM).

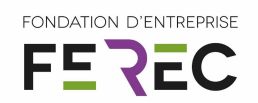

## <span id="page-4-0"></span>2 Contexte et objectifs du projet

#### Liminaire :

Il y a 1 an, au début de ce projet, les travaux autour des données d'auscultation, de leur utilisation dans l'exécution des travaux linéaires et également pour l'amélioration de la gestion de ce patrimoine, n'étaient que des concepts récents dans le cadre du BIM Infrastructure. Il apparaissait alors nécessaire de faire avancer et de structurer ce domaine.

Depuis lors, beaucoup de travail au niveau national a été porté par les acteurs de l'industrie de la construction, comme c'est le cas actuellement au travers de la saison 2 du MINnD<sup>1</sup>.

Ainsi, notre rapport n'est pas à lire comme un modèle figé pour établir des préconisations ou encore des éléments de pré-normalisation. Ce travail se veut uniquement être la démonstration d'une procédure qui commence de la donnée d'auscultation jusqu'à l'intégration dans le BIM et en faisant aussi des propositions pour une exportation vers des systèmes SIG (Système d'Information Géographique).

Dans le monde du diagnostic technique des infrastructures linéaires, l'essor important des moyens de mesure, de l'internet des objets (*Internet of Things, IoT*), et les très nombreuses applications qui en découlent sont des atouts pour les gestionnaires de réseaux et leurs usagers. Cependant ces moyens sont mal exploités. L'une des raisons réside dans le manque d'interopérabilité et la difficulté à mutualiser rapidement et efficacement ces informations d'origines très variées. L'enjeu est d'amener une solution pour contribuer à lever une partie des freins et tendre vers une gestion de patrimoine plus fluide, plus instantanée et plus pertinente.

Pour aller un peu plus dans le détail, les freins technologiques tiennent en grand partie au caractère très hétérogène et à la grande variété des mesures d'auscultation. Les exemples ci-dessous en illustrent quelques cas :

- Les mesures de macrotexture, qui sont des essais ponctuels, rarement géolocalisés avec précision et réalisés manuellement par les techniciens experts, donnent lieu à des procès-verbaux édités aussi bien sous la forme de formulaires manuscrits que saisis électroniquement (cf. figure 1) :
- Les essais de déflexion à la poutre Benkelman (cf. figure 2) se réalisent souvent dans des conditions où ni le relevé de géolocalisation, ni le format des résultats ne sont automatiquement édités ;
- Les figures 3 et 4 montrent des fichiers au format « texte » qui sont créés pendant des essais réalisés en continu pour la mesure de l'UNI de la chaussée et les mesures de bruit, respectivement ; les mesures brutes ne sont pas forcément accessibles mais seuls les indicateurs déjà post-traités ; de surcroît, la localisation est incomplète (pas de positionnement dans la largeur de la voie) et relative au point de départ, donc pas disponible immédiatement en coordonnées GPS ;
- La figure 5 montre un fichier de résultats obtenus pendant une campagne de relevé de dégradations avec un véhicule d'acquisition automatique ; dans ce cas tous les champs sont décrits par type de défaut, ainsi que leur étendue et leur gravité, et les coordonnées GPS associées. Leur exploitation peut aussi bien être faite au travers de commandes « macro » d'un tableur de type Excel, ou alors par l'emploi d'un logiciel SIG (cf. figure 6).

Ceci met en exergue l'importante disparité de la qualité des données, d'où l'impossibilité de les intégrer en l'état dans un système d'exploitation de façon simple et unique.

 $1$  Projet national « Modélisation des INformations INteropérables pour les INfrastructures Durables »

Lauréat de l'appel à projets 2018 Fondation FEREC « Des innovations numériques pour la conception, la construction, l'évaluation et la maintenance des infrastructures »

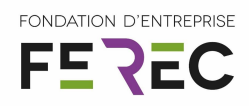

|                |              |                     |                | <b>Résultats</b> |            |                |                  |                        |      |  |  |  |
|----------------|--------------|---------------------|----------------|------------------|------------|----------------|------------------|------------------------|------|--|--|--|
|                | Localisation | Diamétre moyen (mm) |                | Valeur PMT (mm)  | 0.00<br>1  | 0.20           | 0.40             | 0.60<br>$\overline{1}$ | 0.80 |  |  |  |
| 1              | Cf plan ()   |                     | 210            |                  | 0.72       | $\overline{2}$ |                  |                        |      |  |  |  |
| $\overline{2}$ | "0"          |                     | 223            |                  | 0.64       | 3              |                  |                        |      |  |  |  |
| 3              | "0           |                     | 229            |                  | 0.61       | 4              |                  |                        |      |  |  |  |
| 4              | $^{\circ}0$  |                     | 214            |                  | 0.70       | 5              |                  |                        |      |  |  |  |
| 5              | "0"          |                     | 226            |                  | 0.63       | 6              |                  |                        |      |  |  |  |
| 6              | "0"          |                     | 234            |                  | 0.58       | 7              |                  |                        |      |  |  |  |
| $\overline{7}$ | "0           | 238                 |                | 0.56             | 8          |                |                  |                        |      |  |  |  |
| 8              | "0"          |                     | 219            |                  | 0.66       | 9              |                  |                        |      |  |  |  |
| 9              | "0"          |                     | 237            |                  | 0.57       | 10             |                  |                        |      |  |  |  |
| 10             | "0           | 228                 |                | 0.61             | 11         |                |                  |                        |      |  |  |  |
| 11             | "0"          | 258                 |                | 0.48             | 12         |                |                  |                        |      |  |  |  |
| 12             | "0           |                     | 237            |                  | 0.57       | 13             |                  |                        |      |  |  |  |
| 13             | "0"          |                     | 225            |                  | 0.63       | 14             |                  |                        |      |  |  |  |
| 14             | "0           |                     | 229            |                  | 0.61       | 15             |                  |                        |      |  |  |  |
| 15             | "0"          |                     | 249            |                  | 0.51       | 16             |                  |                        |      |  |  |  |
| 16             | "0"          |                     | 238            |                  | 0.56       | 17             |                  |                        |      |  |  |  |
| 17             | $^{\circ}0$  |                     | 247            |                  | 0.52       | 18             |                  |                        |      |  |  |  |
| 18             | "0"<br>"0    |                     | 236            |                  | 0.57       | 19             |                  |                        |      |  |  |  |
| 19             |              |                     | 237            |                  | 0.57       | 20             |                  |                        |      |  |  |  |
| 20             | "0"          | 247                 |                | 0.52             |            |                | +Valeur PMT (mm) |                        |      |  |  |  |
|                | PMT (en mm)  | <b>Minimum</b>      | <b>Maximum</b> | <b>Moyenne</b>   | Ecart-type |                |                  |                        |      |  |  |  |
|                | 20 points    | 0.48                | 0.72           | 0.59             | 0.06       |                |                  |                        |      |  |  |  |

*Figure 1 : procès verbal de mesure de macro-texture*

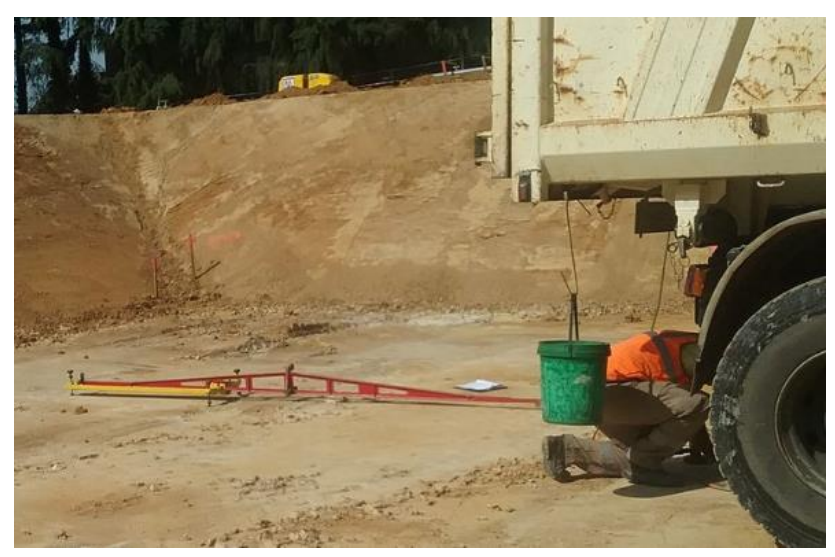

*Figure 2 : conditions de chantier pour la mesure de déflexion à la poutre Benkelman*

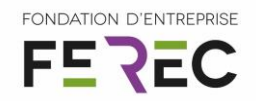

|        | 5 2017-01-05 APL RN12 PR42-50 PROETLS.ASC contient les colonnes suivantes :                                        |
|--------|----------------------------------------------------------------------------------------------------|
| $6 -$  | L'abscisse à partir du point de départ en m, par pas de 5cm                                                        |
| $7 -$  | Le profil longitudinal de la trace gauche en mm, mesuré dans la bande de roulement gauche                          |
| $8 -$  | Le profil longitudinal de la trace droite en mm, mesuré dans la bande de roulement droite                          |
| 9      |                                                                                                    |
|        | 10 2017-01-05 APL RN12 PR42-50 NBO.NBO contient les colonnes suivantes :                                           |
| $11 -$ | L'abscisse à partir du point de départ en m, par pas de 20m                                                        |
| $12 -$ | La Vitesse Moyenne du véhicule en km/h, devant se situer entre 70 et 74km/h pour une mesure valide                 |
| $13 -$ | G cm3 : énergie calculée à partir du signal filtré dans les petites ondes de la trace de gauche, 1 valeur /20m     |
| $14 -$ | D cm3 : énergie calculée à partir du signal filtré dans les petites ondes de la trace de droite, 1 valeur /20m     |
| $15 -$ | Not.Moy. : note dans les petites ondes, obtenue à partir du niveau d'énergie moyen gauche/droite, 1 valeur /20m    |
| $16 -$ | G cm3 : énergie calculée à partir du signal filtré dans les movennes ondes de la trace de gauche, 1 valeur /100m   |
| $17 -$ | D cm3 : énergie calculée à partir du signal filtré dans les moyennes ondes de la trace de droite, 1 valeur /100m   |
| $18 -$ | Not. Moy. : note dans les moyennes ondes, obtenue à partir du niveau d'énergie moyen gauche/droite, 1 valeur /100m |
| $19 -$ | G cm3 : énergie calculée à partir du signal filtré dans les grandes ondes de la trace de gauche, 1 valeur /200m    |
| $20 -$ | D cm3 : énergie calculée à partir du signal filtré dans les grandes ondes de la trace de droite, 1 valeur /200m    |
| $21 -$ | Not. Moy, note dans les grandes ondes, obtenue à partir du niveau d'énergie moyen gauche/droite, 1 valeur /200m    |
| $22 -$ | PO : note obtenue par la trace gauche dans les petites ondes, par pas de 20m                                       |
| $23 -$ | MO : note obtenue par la trace de gauche dans les moyennes ondes, par pas de 100m                                  |
| $24 -$ | GO : note obtenue par la trace de gauche dans les grandes ondes, par pas de 200m                                   |
| $25 -$ | PO : note obtenue par la trace droite dans les petites ondes, par pas de 20m                                       |
| $26 -$ | MO : note obtenue par la trace de droite dans les moyennes ondes, par pas de 100m                                  |
|        | 27 - GO : note obtenue par la trace de droite dans les grandes ondes, par pas de 200m                              |
| 28     |                                                                                                    |
|        |                                                                                                    |

*Figure 3 : fichier de type « texte » et description des champs pour les essais d'uni des chaussées avec matériel APL*

| CPX - Contenu fichier.txt                                                        |
|----------------------------------------------------------------------------------|
| 1 Le fichier en pièce jointe a été extrait manuellement de notre PV d'essais.    |
| 2 Le chantier se situe sur le RD36 à Magny les Hameaux entre le PR15+100 et le P |
| 3 Il contient les colonnes suivantes :                                           |
| 4 - PR : repérage en PR                                                          |
| 5 - Abscisse en m, par pas de 2m                                                 |
| 6 - Micro ISO1 : Niveau acoustique en db(A) du micro correspondant               |
| 7 - Micro ISO2 : Niveau acoustique en db(A) du micro correspondant               |
| 8 - Micro LREP : Niveau acoustique en db(A) du micro correspondant               |
|                                                                                  |

*Figure 4 : fichier de type « texte » et description des champs pour les essais de mesure de bruit*

|    | A           | B                    |          | D                     | F                    | G      | H                 |                                        |            | K          |                                              |  |
|----|-------------|----------------------|----------|-----------------------|----------------------|--------|-------------------|----------------------------------------|------------|------------|----------------------------------------------|--|
|    | ID Tablette | ID Campagne Secondes |          | Milliseconde: Section | Evenement            | Type   | Valeur            | GPS latitude                           |            |            | GPS longitud GPS altitude GPS distance DosBF |  |
|    | TAB_30      | CAMPAIGN 21          |          |                       | Désignation          | Config | BEZIERS-ZAC OUEST |                                        |            |            |                                              |  |
|    | TAB 30      | CAMPAIGN 21          |          |                       | Modèle XML Config    |        |                   | Map - Auscultation M2 - v1.01 vCMM.xml |            |            |                                              |  |
|    | TAB_30      | CAMPAIGN 2           | $\Omega$ | $\Omega$              | 1 Nouvelle section   |        |                   | 43,3509072                             | 3,13432408 | $\Omega$   | $\Omega$                                     |  |
|    | TAB 30      | CAMPAIGN 2           | 1001     | 979                   | 1 Photo              | Photo  |                   | 43.3486158                             | 3,14046398 | 40,0694809 | 0,251                                        |  |
|    | TAB 30      | CAMPAIGN 2           | 706      | 849                   | 1 Affaissement Début |        | 1 - Significatif  | 43,3498001                             | 3,13731376 | 40,9104538 | 0,251                                        |  |
|    | TAB_30      | CAMPAIGN 2           | 706      | 849                   | 1 Affaissement Fin   |        | 1 - Significatif  | 43,3498099                             | 3,13728776 | 40,9345551 | 0,251                                        |  |
|    | TAB 30      | CAMPAIGN 2           | 713      | 781                   | 1 Photo              | Photo  |                   | 43,3498129                             | 3,13728002 | 40,9387054 | 0,251                                        |  |
|    | TAB 30      | CAMPAIGN 2           | 732      | 405                   | 1 Affaissement Début |        | 1 - Significatif  | 43.3497878                             | 3,13734595 | 41,0521774 | 0,251                                        |  |
|    | TAB 30      | CAMPAIGN 2           | 732      | 405                   | 1 Affaissement Fin   |        | 1 - Significatif  | 43,3497977                             | 3,13732    | 40,8854141 | 0,251                                        |  |
|    | TAB_30      | CAMPAIGN 2           | 741      | 249                   | 1 Photo              | Photo  |                   | 43,3498016                             | 3,13730973 | 40,9228134 | 0,251                                        |  |
|    | TAB_30      | CAMPAIGN 2           | 887      | 260                   | 1 Affaissement Fin   |        | 1 - Significatif  | 43,3491012                             | 3,13917617 | 40,8519363 | 0,251                                        |  |
|    | TAB 30      | CAMPAIGN 2           | 887      | 260                   | 1 Affaissement Début |        | 1 - Significatif  | 43,3491573                             | 3,13902635 | 41,4682617 | 0,251                                        |  |
|    | TAB 30      | CAMPAIGN 2           | 835      | 879                   | 1 Photo              | Photo  |                   | 43,3494188                             | 3.1383277  | 43.0266876 | 0,251                                        |  |
|    | TAB_30      | CAMPAIGN 2           | 786      | 424                   | 1 Affaissement Fin   |        | 1 - Significatif  | 43,3494282                             | 3,13830254 | 43,1829834 | 0,251                                        |  |
| 6  | TAB_30      | CAMPAIGN 2           | 786      | 424                   | 1 Affaissement Début |        | 1 - Significatif  | 43,3495527                             | 3,13797008 | 39,2218781 | 0,251                                        |  |
|    | TAB_30      | CAMPAIGN 2           | 779      | 133                   | 1 Photo              | Photo  |                   | 43,3495557                             | 3,13796207 | 39,2608948 | 0,251                                        |  |
|    | TAB 30      | CAMPAIGN 2           | 661      | 823                   | 1 Photo              | Photo  |                   | 43,3499021                             | 3,13704542 | 41,7172165 | 0,251                                        |  |
| I9 | TAB 30      | CAMPAIGN 2           | 374      | 374                   | Arrachement Fin      |        | 2 - Pelade / D    | 43,3509043                             | 3,13433194 | 53,2285538 | 0.251                                        |  |

*Figure 5 : fichier de type tableur au format « csv » créé lors d'une campagne de relevé automatique de dégradations de chaussée et leur géolocalisation GPS*

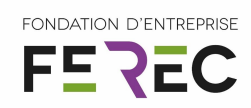

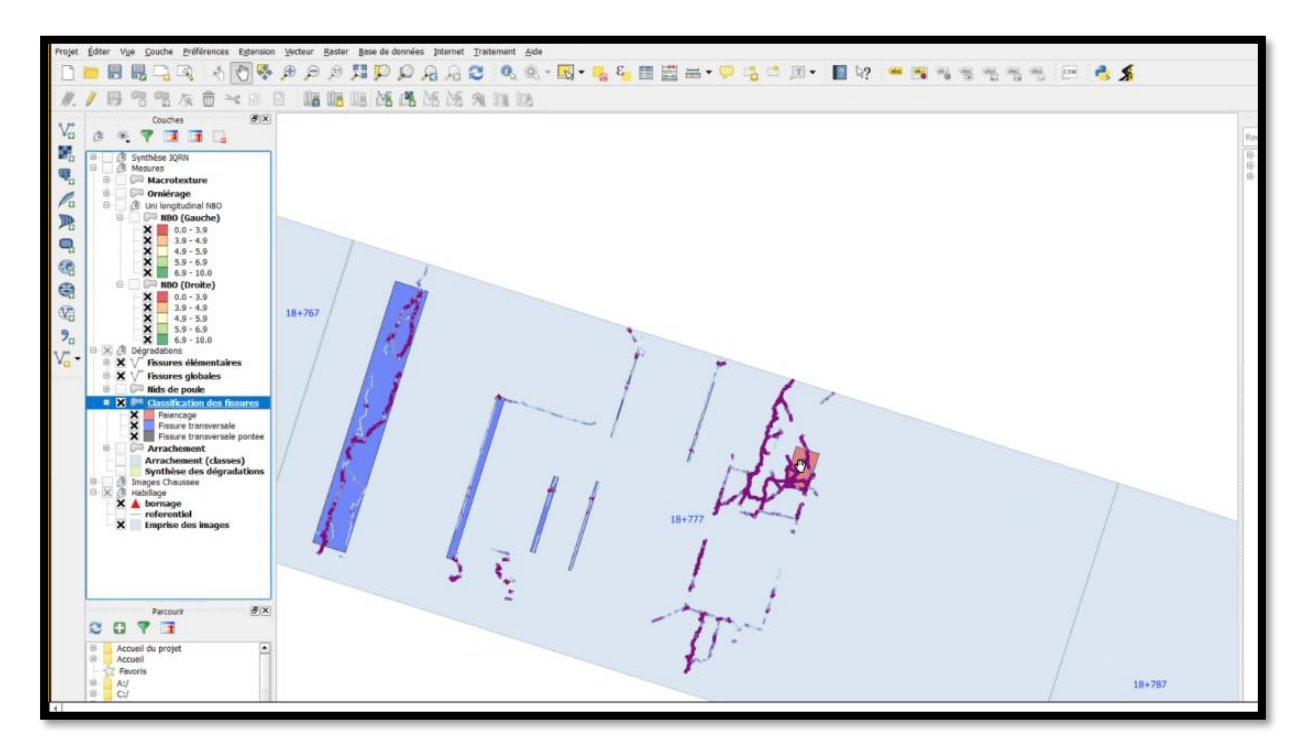

*Figure 6 : Représentation d'un relevé de dégradations dans un logiciel SIG (QGIS dans cet exemple)*

#### OBJECTIF

Dans ce contexte et au vu des freins technologiques exposés précédemment, ce projet vise à mettre au point une méthodologie (algorithmes et processus de traitement de données) pour transférer de façon fluide une information liée à l'auscultation de l'infrastructure, quel que soit le moyen employé, pour la rendre exploitable de Building Information Modeling (BIM) et de faire des propositions quant aux modalités de transfert dans un système de gestion de patrimoine (par exemple dans un environnement SIG).

Ce processus sera appliqué à des cas concrets représentatifs de la variété des moyens d'auscultation usuels.

Une attention particulière sera prêtée pour rendre accessibles et utilisables les résultats de ce processus par toutes les parties prenantes habituelles attachées à un projet d'infrastructure (par exemple, les prestataires de mesures, les entreprises de construction, les maîtrises d'œuvre et d'ouvrage).

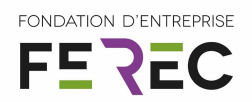

### <span id="page-8-0"></span>3 Description des travaux menés

A partir des principes et des objectifs énoncés en début de rapport, nous avons bâti un plan d'expérience qui tenait compte des caractéristiques suivantes :

- Travailler sur des données réelles provenant d'essais standard d'auscultation ;
- Se servir de données les plus hétérogènes possibles en termes de :
	- o format des données,
	- o protocole d'essais (par exemple s'ils sont ponctuels ou en continu, manuels ou automatiques, répartis de façon très linéaire ou occupant toute la surface de la voirie),
	- o qualité de leur géolocalisation.

A partir de ces critères, nous avons retenu les cinq types d'essais suivants qui permettent de relever :

- la macrotexture par obtention de la PMT ;
- la déflexion à la poutre Benkelman ;
- l'UNI de la surface de chaussée par APL ;
- le bruit au contact pneu/chaussée selon méthode CPX ;
- le relevé automatique visuel des dégradations de surface avec la remorque Evalis 3D de la société Technologies Nouvelles.

L'objectif fut alors de trouver les procédures de transformation des données d'origines, pour les insérer tout d'abord dans un format de type IFC<sup>2</sup>, dans l'esprit des formats utilisés dans les travaux du BIM, puis de leur faire subir une deuxième étape de transformation pour être enfin intégrables dans un système commun BIM, intégrant ainsi les paramètres liés aux essais d'auscultation de chaussée.

En ce qui concerne les grandes étapes de la gestion de ce projet, la figure 7 montre le détail des tâches qui furent définies (note : la chronologie ne correspond pas exactement à l'ordre des tâches, certaines étant découpées en plusieurs phases ou encore menées en parallèle). Les étapes de ce programme de travail peuvent être répliquées pour tout autre sujet de R&D similaire à celui-ci : comment traiter et intégrer des données d'origines différentes dans un BIM pour infrastructures linéaires.

<sup>2</sup> Industry Foundation Classes, format de fichier orienté objet destiné à assurer l'interopérabilité entre les différents logiciels de maquette numérique

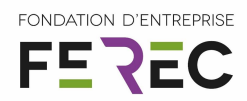

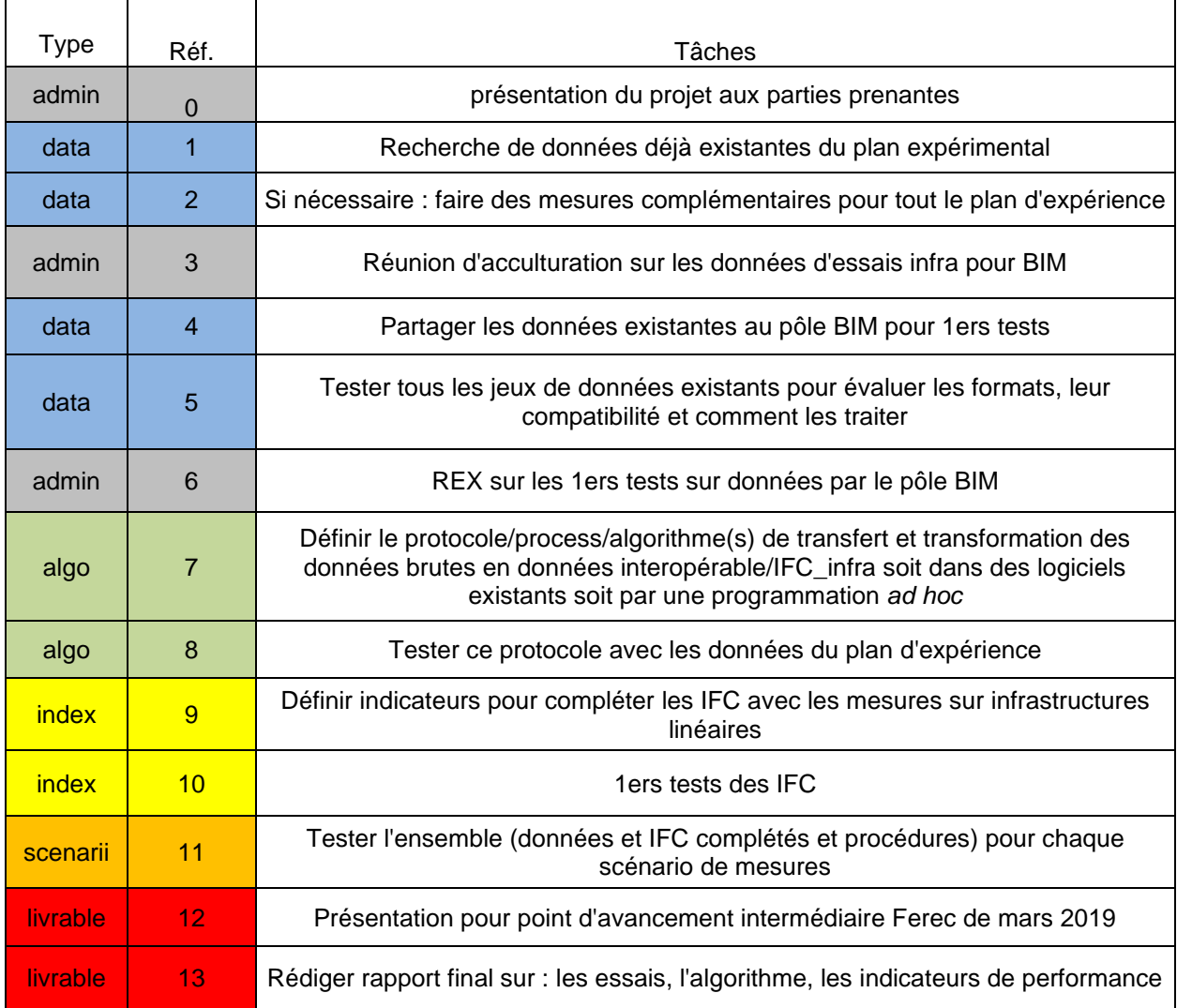

*Figure 7 : liste des tâches du programme de travail de TeD INFRA*

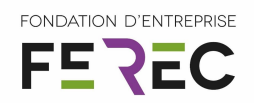

## <span id="page-10-0"></span>4 Utilisation de l'aide de la Ferec dans le projet

L'aide de la Ferec a permis de couvrir les dépenses liées à l'utilisation des logiciels mis en jeu et le temps passé par les personnes impliquées dans le projet (en plus des déplacements, des moyens d'administration et de préparation des supports et livrables).

Plusieurs entités du groupe Colas ont contribué au projet, à savoir 8 personnes issues des équipes suivantes :

- le pôle BIM-by-Co qui regroupe les compétences BIM du groupe ;
- la filiale Technologies Nouvelles, spécialisée dans l'ingénierie d'auscultation, relevé du patrimoine des infrastructures et des déplacements ;
- le service Auscultation du Campus Scientifique et Technique ;
- et la direction e-Mobilité.

Initialement, la planification du projet prévoyait un coût lié à un prestataire extérieur pour une partie du traitement des données. Ce ne fut pas nécessaire car les compétences internes d'ingénierie et d'utilisation des logiciels du pôle BIM-by-Co ont permis de réaliser cette tâche. En contrepartie, le financement ainsi dégagé a permis à l'équipe projet d'investir plus d'heures dans le projet et d'aller plus loin dans l'aboutissement de nos travaux.

Ainsi, le temps cumulé total passé par l'équipe projet est de 46,5 homme(femme).jours, auquel il faut donc rajouter le temps d'utilisation des licences de logiciel et autres contingences logistiques. Comme évalué pendant la phase de candidature de cet appel à projet, le bilan aboutit à un investissement global supérieur au 20k€ de financement par la Ferec.

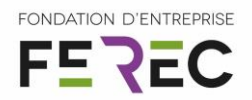

## <span id="page-11-0"></span>5 Résultats acquis

Le projet a abouti à une méthodologie d'intégration de données d'auscultation dans un système dit « OpenBIM » - où les données sont ouvertes à tous -, comme détaillée dans ce qui suit. Elle utilise des outils informatiques existants (les logiciels Revit, Dynamo, QGIS et les indicateurs de type IFC 2x3) et a été complétée par l'ajout de nos scripts de traitement de données.

Dans ce chapitre, nous dévoilons pas-à-pas le processus de traitement informatique, synthétisé en figure 8, qui suit les phases suivantes :

- Travail préliminaire : Ajouter les champs dédiés à l'auscultation dans les paramètres de l'IFC ;
- Un script spécifiquement programmé automatise la collecte et l'intégration de chacune des informations d'auscultation dans les IFC du modèle ;
- Déclencher un export du modèle numérique ainsi constitué, donc de type BIM, vers le SIG (les données brutes ainsi transférées seront alors disponibles pour tout système propriétaire d'auscultation à base de SIG).

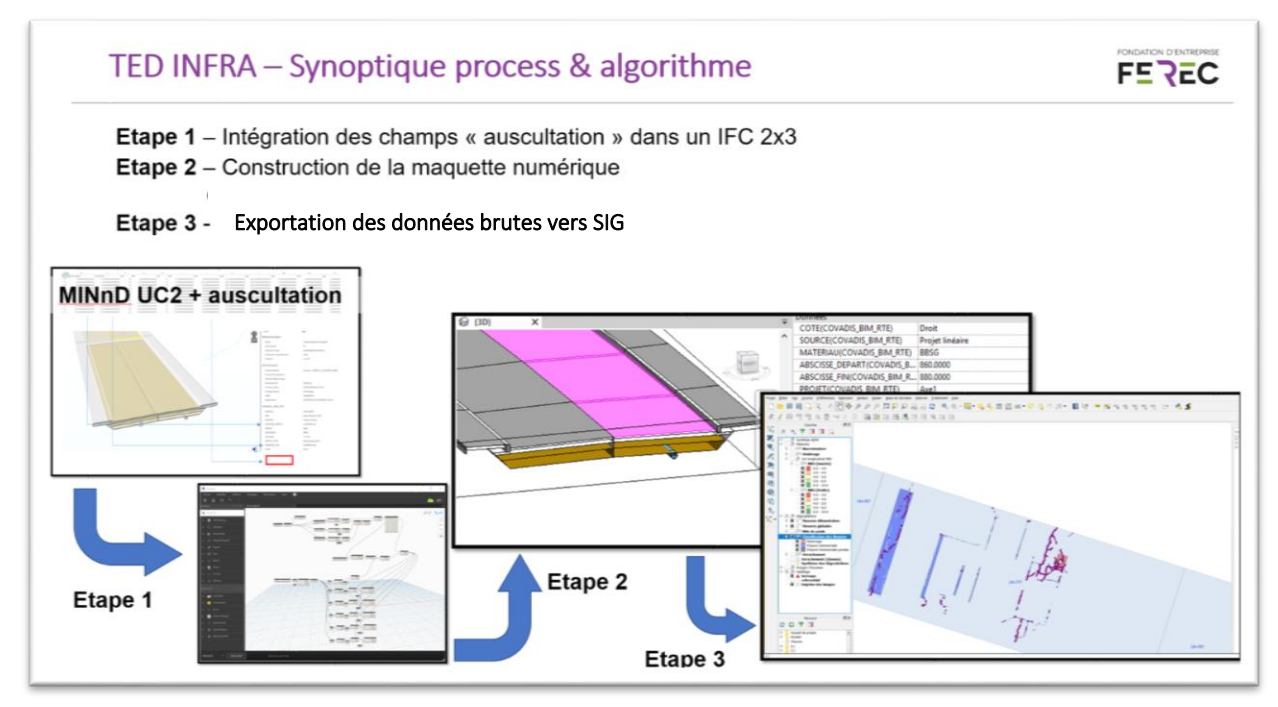

*Figure 8 : Synoptique de la procédure d'acquisition et de traitement algorithmique des données*

#### **Etape 1 – Intégration des champs « auscultation » dans un IFC 2x3**

Les précédents travaux réalisés au sein du thème UC2 de la première saison de MINnD ont posé les fondations d'une nomenclature pour les informations d'auscultation. Ainsi la figure 9 en montre la catégorie « sous-objet N-3 » et les paramètres décrivant l'élément « couche » de chaussée, au nombre desquels on trouve l'UNI, l'orniérage, etc.

En s'inspirant de cette architecture d'information, nous utilisons un format basé sur l'IFC 2x3 qui va être augmenté par les renseignements provenant des mesures d'auscultation.

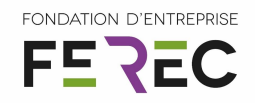

Le moyen pour y parvenir consiste en une programmation dans le logiciel Dynamo (cf. figure 10) pour écrire le script d'extraction des données sources (une fois celle-ci importée dans un format Excel), ainsi que pour la mise en forme et l'intégration de celles-ci dans les champs de renseignement spécialement complétés dans les IFC.

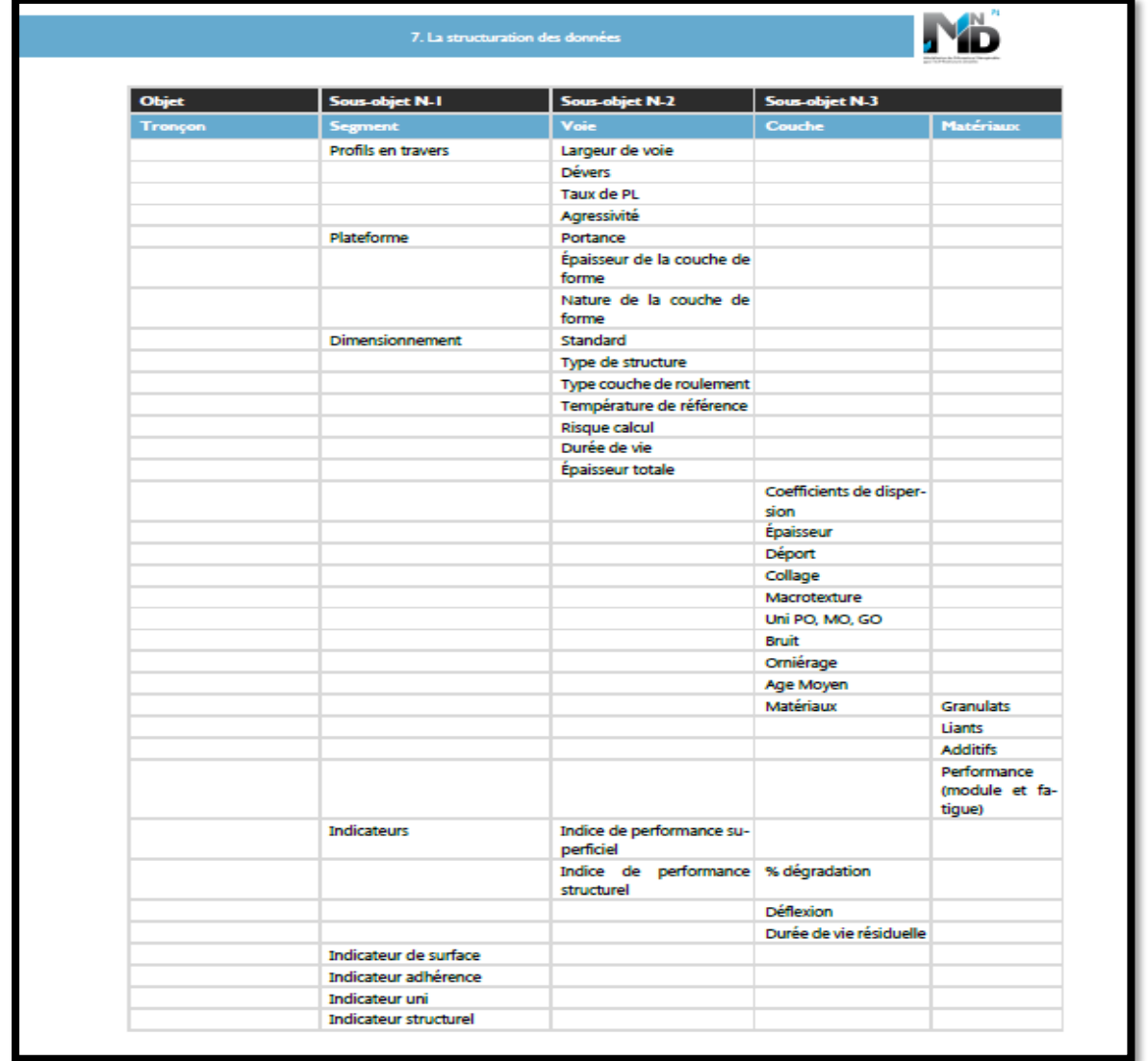

Note : dans notre cas, le format d'origine de cet IFC est extrait du logiciel Covadis.

*Figure 9 : Extrait des travaux du thème UC2 de MINnD où figurent les « sous-objets N-3 » dédiés aux caractéristiques des matériaux de chaussée*

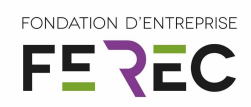

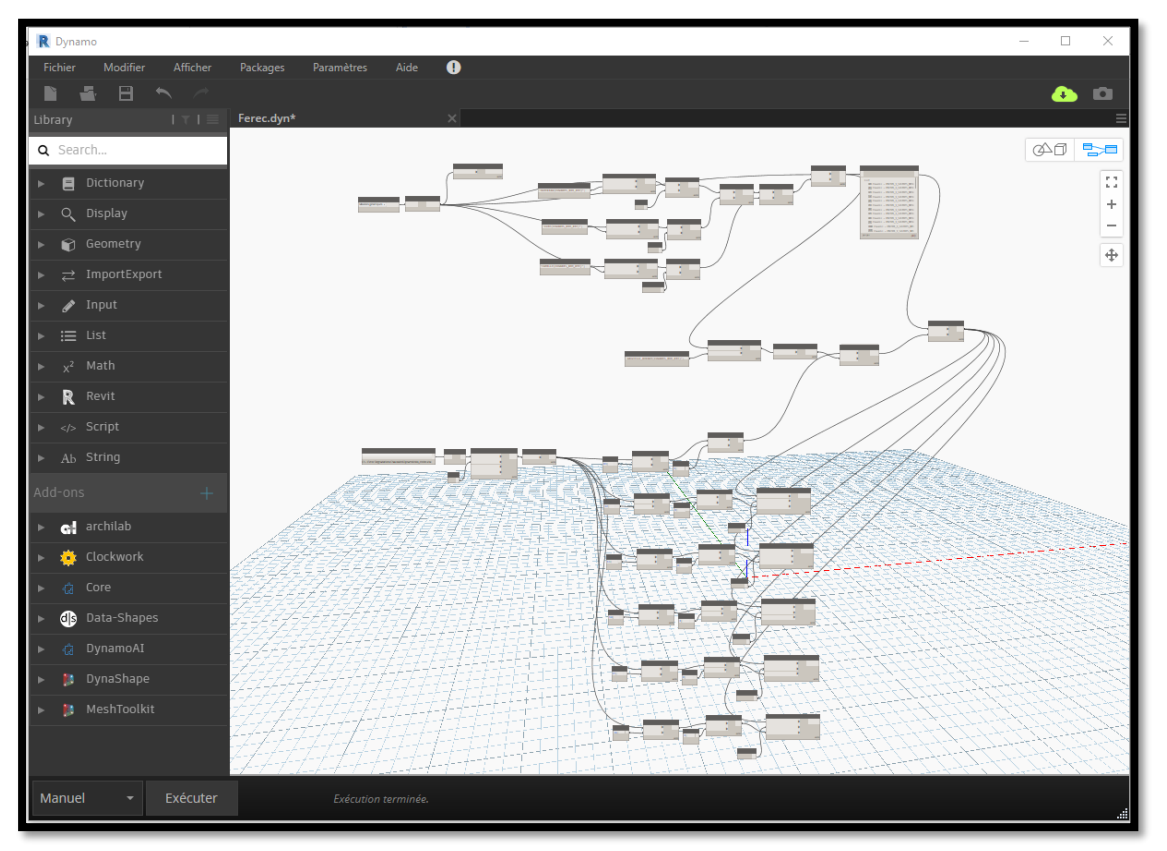

*Figure 10 : capture d'écran du logiciel Dynamo – Programmation de la collecte, du transfert et du traitement algorithmique des données d'auscultation*

#### **Etape 2 – Construction de la maquette numérique**

Maintenant que nous disposons d'IFC complets qui peuvent accueillir les données associées aux auscultations de chaussée, il va s'agir de bâtir la maquette numérique :

- Avec un logiciel de type Revit pour créer l'agencement géométrique de la chaussée et déterminer les dimensions de ses éléments constitutifs ;
- L'application du script de Dynamo déclenche l'ajout des mesures d'auscultation à chacun de ces éléments constitutifs (cf. figure 11, encart vert) ;
- Ce processus génère une nouvelle population d'information qui sont attachées à la maquette numérique ;
- On note que le point clé réside dans la bonne correspondance de découpage avec l'abscisse placée au droit du PK (point kilométrique) de référence pour les auscultations ;
- Après application de l'algorithme, on obtient un IFC incluant les données supplémentaires qui seront localisées dans l'emplacement matérialisé en rouge de la figure 11 et qui peuvent aussi être lues dans la figure 12.

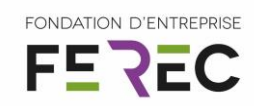

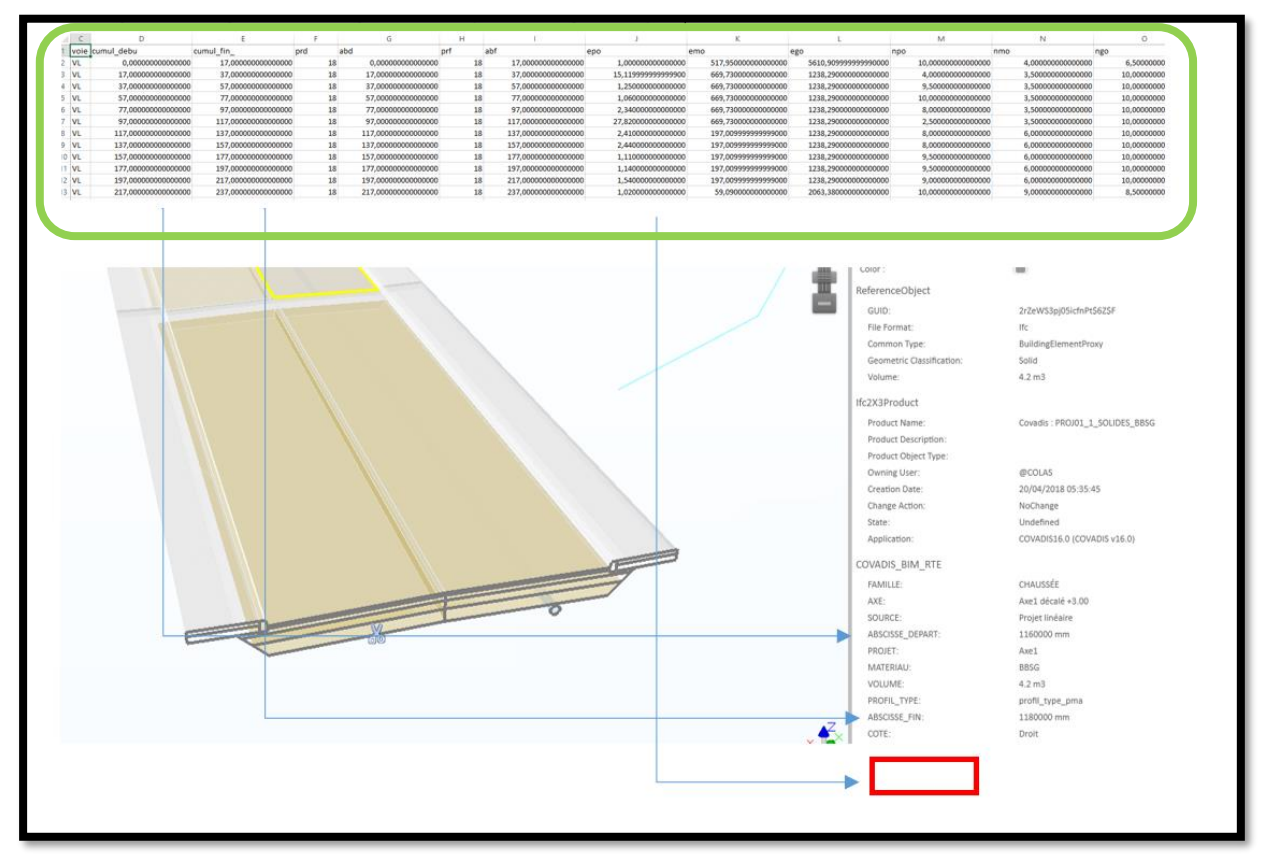

*Figure 11 : Schéma d'intégration des données issues d'essai d'auscultation utilisant IFC 2x3 dans Revit*

A l'issue de l'étape 2, le modèle numérique peut être utilisé par la combinaison de requêtes, à titre d'exemple (cf. figure 13) :

- obtenir le volume de BBSG avec un UNI dont la valeur de grandes ondes, NGO, est supérieure à 6 ;
- ou encore représenter la route filtrée par un gradient de couleur associé aux valeurs que l'utilisateur veut observer ;
- etc.

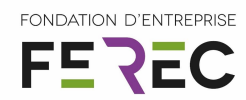

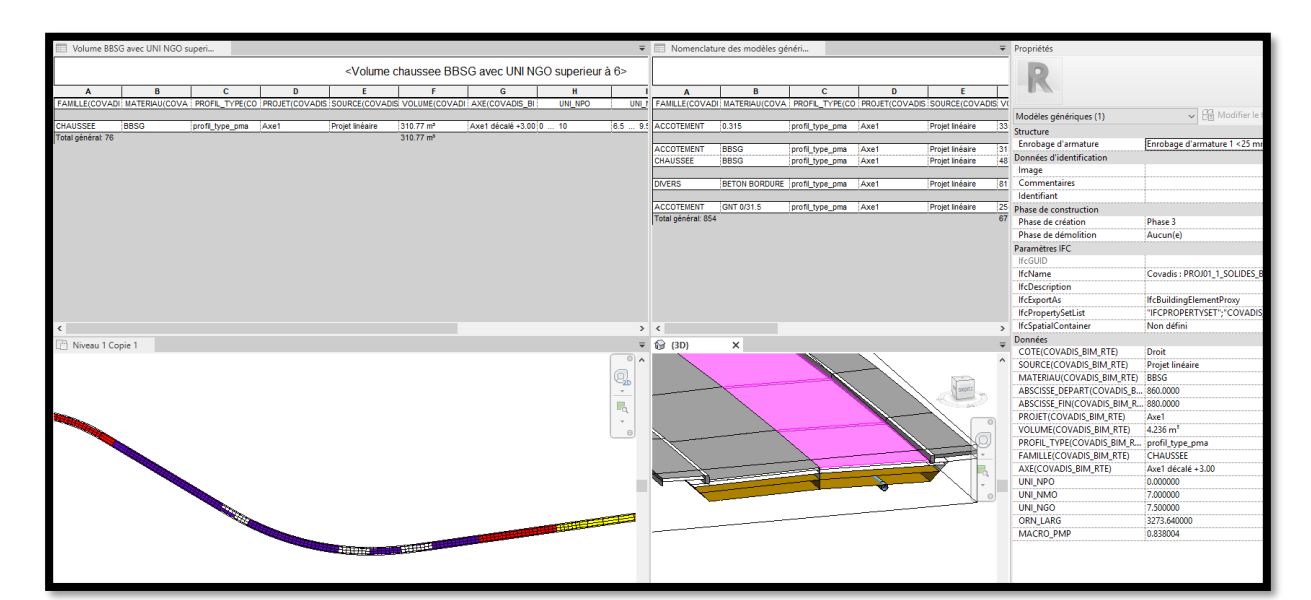

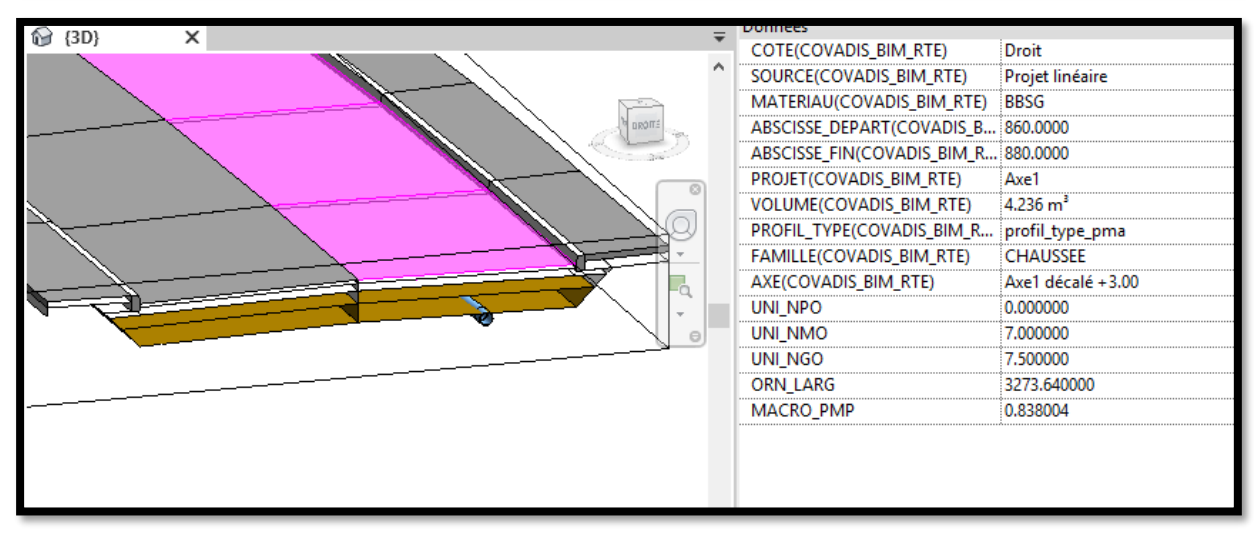

*Figure 12 Détail des informations liées aux éléments de chaussée dont les résultats d'auscultation (ici UNI, orniérage, macrotexture)*

#### **Etape 3 - Exportation possible des données**

La maquette numérique ainsi complétée par les IFC dotés des informations d'auscultation pourrait engendrer l'exportation de celles-ci dans leur format brut, par exemple dans un système SIG.

Le nouvel export serait ainsi doté des propriétés de dégradation en plus d'être lisible par un logiciel de lecture, « viewer », d'IFC standard (cf. figure 13).

En complément de l'utilisation faite par un SIG, on peut imaginer les cas d'usage suivants :

- DOE routes qui inclut une maquette numérique enrichie ;
- Optimiser le programme de maintenance d'aéroport, de pistes, de quartiers en combinant le détail disponible au niveau du BIM et la vue d'ensemble et les combinaisons de cartographies enrichies au sein du SIG ;

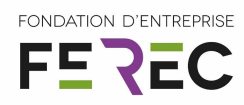

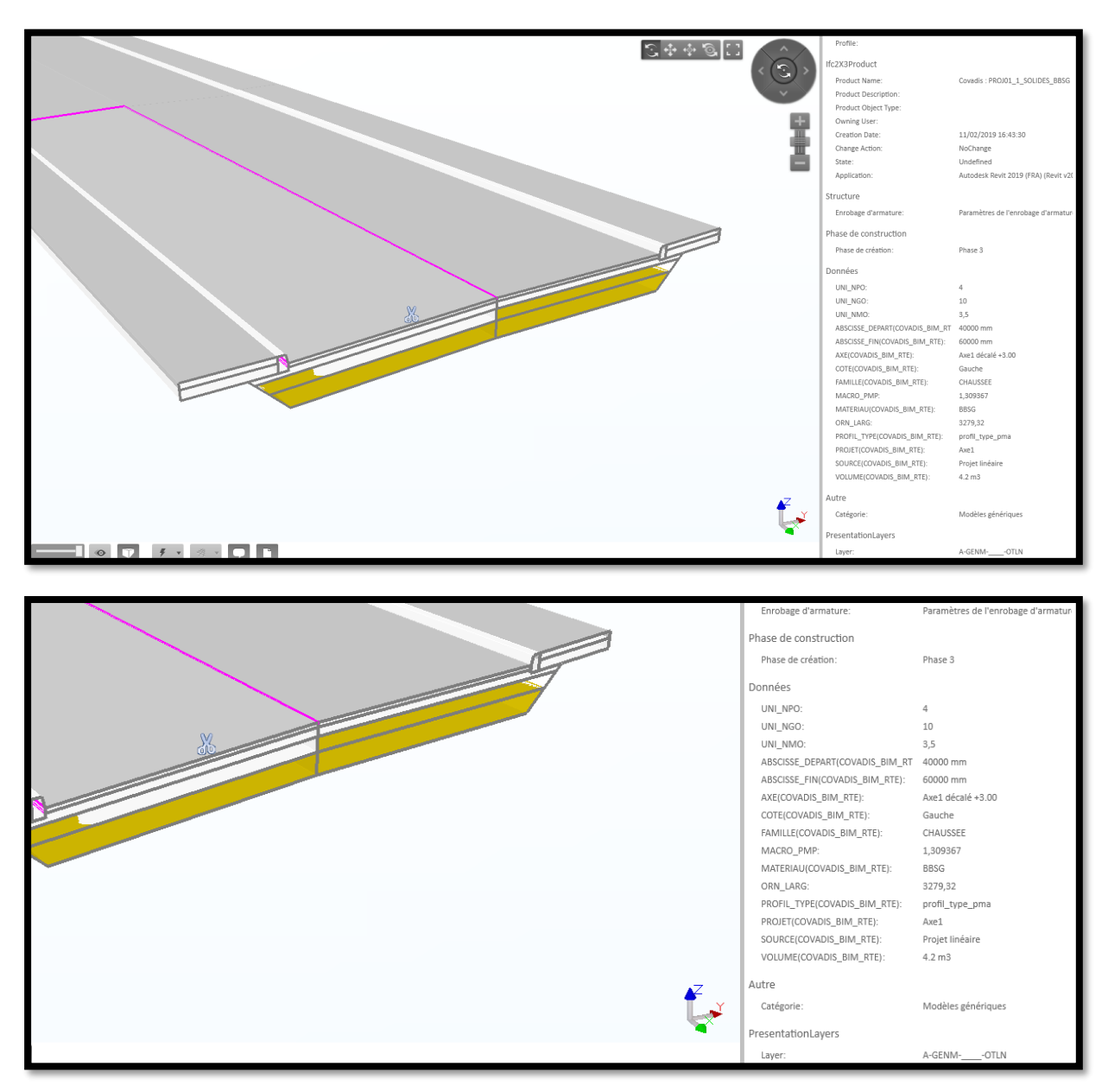

*Figure 13 Visualisation du modèle de route par un « viewer » IFC*

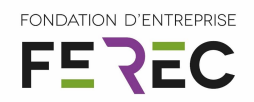

#### <span id="page-17-1"></span><span id="page-17-0"></span>6 Impact

Ce projet répond aux cinq défis majeurs assignés par la Ferec. Tout d'abord et de façon assez évidente, ce projet est au cœur des attentes liées à la durée de vie des ouvrages, les aspects de développement durable et ceux liés aux contraintes budgétaires.

En effet, avoir un impact direct sur l'étape première de la gestion de patrimoine qu'est la récolte des données, leur qualité et leur exploitation, contribue immédiatement à mieux appréhender leur durée de vie, optimiser leur développement durable et leurs coûts.

De plus, nous participons à la transformation numérique de nos métiers, avec des outils aidant par définition au développement des personnes et à l'attractivité de la profession.

#### 6.1 Apports et retombées pour la collectivité

Les potentiels d'application ont déjà été abordés globalement dans les sections précédentes.

Nous pouvons donc citer le domaine de l'acquisition, de la mise en cohérence et surtout du traitement des mesures. Cette démarche peut tout autant se faire isolément ou en combinaison avec l'exploitation et l'interprétation des auscultations, dans un cadre plus global de gestion de patrimoine des infrastructures.

Par ailleurs, l'amélioration de la qualité même de la donnée et de sa géolocalisation viendra contribuer à la qualité des plans de récolement. Par effet de ricochet, là encore cela aura un impact sur la transmission et l'utilisation de ces informations par le gestionnaire final.

On peut aussi ajouter que la mise au point d'un format homogénéisé de données (dans notre exemple, sous Excel) et des méthodologies de transfert associées, comme nous l'avons illustré par ce projet, sera adaptatif et donc indépendant des changements de matériel de mesure et de leurs logiciels embarqués. Ce sujet est désormais pris en main au niveau du MINnD Saison 2.

Enfin, nous insistons sur le caractère « étude de faisabilité » des résultats de ce projet. En effet, il ne s'agit pas ici de supplanter les actions en cours portées par la profession et l'administration. Nous avons conçu notre approche comme un exemple de ce qui peut être fait, et en espérant que cela pourra enrichir les débats pour finaliser les standards d'interopérabilité dans le domaine des infrastructures linéaires.

#### <span id="page-17-2"></span>6.2 Mise en évidence du caractère collaboratif et d'intérêt général

Dès son origine ce projet a mêlé différents corps de métier autour des activités de la conception, de la construction et de la gestion des infrastructures linéaires. L'architecture volontairement ouverte et transparente de notre méthodologie est évidemment le signe d'un outil mis à la disposition de tous les parties prenantes de ces domaines. Donc notre solution est, par essence même, collaborative et d'intérêt général.

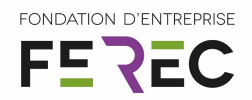

#### <span id="page-18-0"></span>6.3 Publications et autres éléments de communication auxquels le projet et ses résultats ont donné lieu

A l'heure actuelle, ce travail n'a fait l'objet d'aucune communication puisqu'il fut initié pour la Ferec, par conséquent la première déclinaison publique du projet a coïncidé avec la journée du 26 septembre de restitution des projets et de nomination des lauréats 2019.

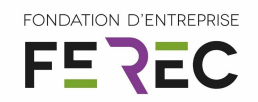

## <span id="page-19-0"></span>7 Perspectives ouvertes par le projet notamment en matière de recherche collaborative

Notre méthodologie pourra être améliorée avec des indicateurs en cours de création au sein des groupes de travail du projet national MINnD Saison 2, c'est-à-dire les indicateurs de type IFC 4 ou encore appelés IFCRoad (cf. figure 14). Ils sont en effet plus adaptés à recevoir les informations d'auscultation en plus d'être assez facile d'utilisation quand il s'agit de définir leur géométrie. Ces IFC 4 « horizontal alignment », comme détaillés dans la figure cidessous, autorise une classification des « objets routes » réaliste.

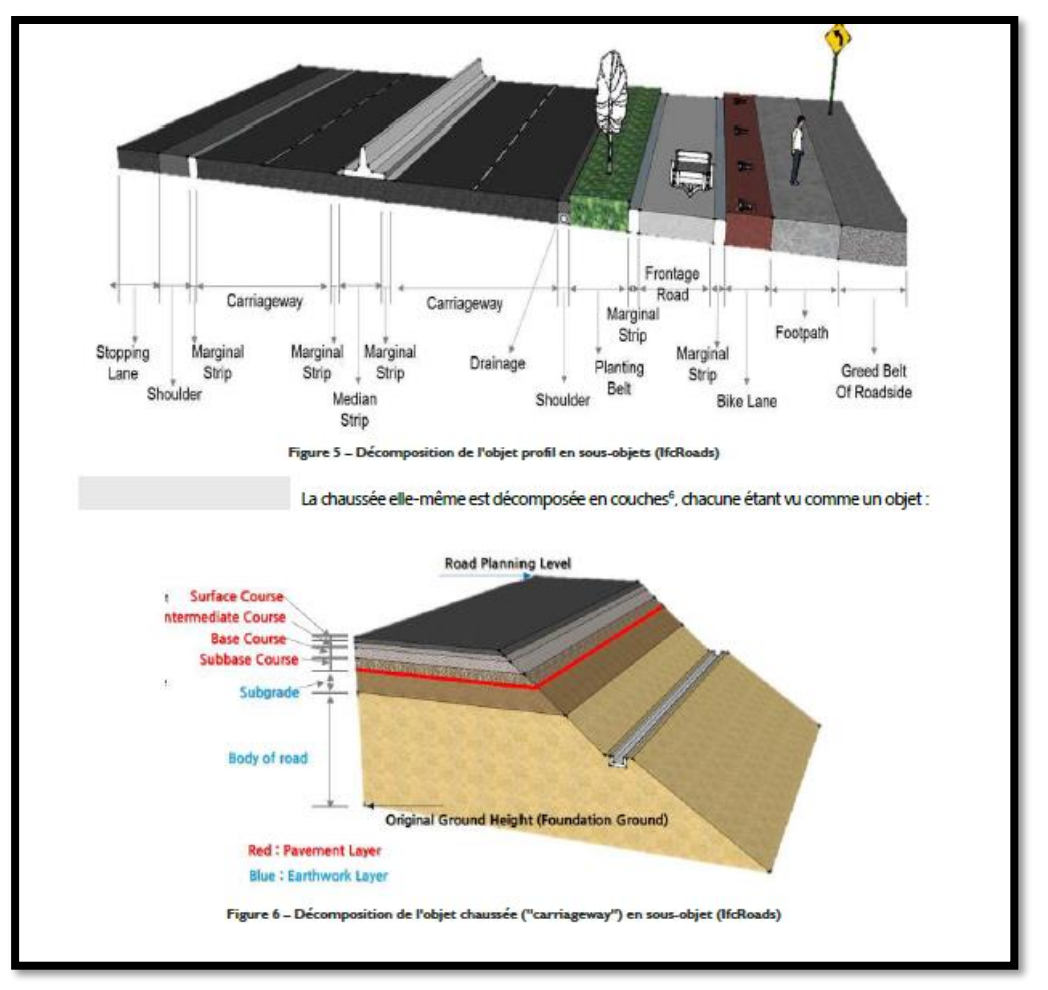

*Figure 14 – Extraits de la présentation des IFCRoads*

Ils comportent aussi une information sur l'axe en long et en profil dont la structuration est très proche de nos données d'acquisition (cf. figure 15, en jaune avec le géo-référencement XY et les propriétés associées).

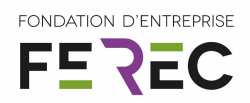

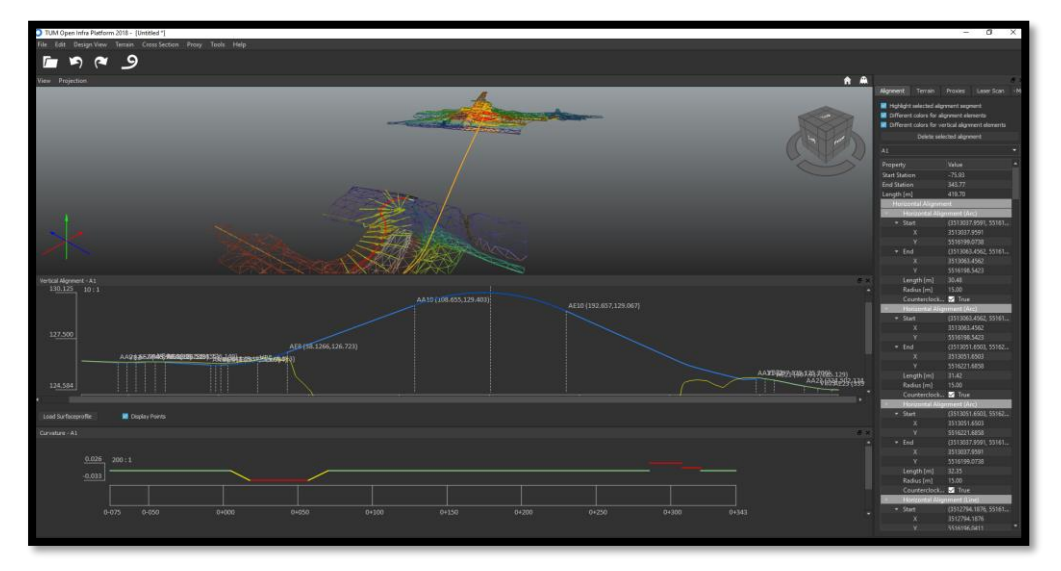

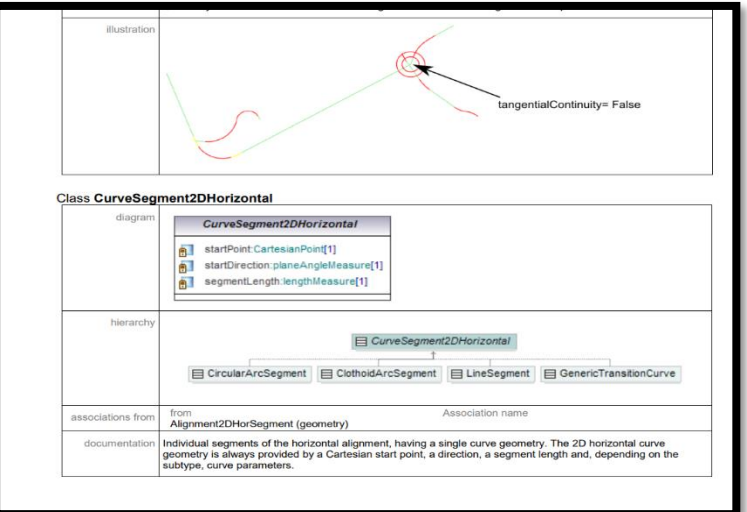

|                   | <b>IFC /LandXML Comparison</b> | LandXML Data |             |             |             |             | <b>IFC Alignment Data</b> |         | <b>Georeferencin</b>            | 3512790.702                     | 5516025.887                      |                   |                                     |               |                |                       |
|-------------------|--------------------------------|--------------|-------------|-------------|-------------|-------------|---------------------------|---------|---------------------------------|---------------------------------|----------------------------------|-------------------|-------------------------------------|---------------|----------------|-----------------------|
| <b>Name</b>       | <b>Element type</b>            | Start x      | Start v     | End x       | End y       | Length      | StartPoint x StartPoint y |         | <b>StartPoint x</b><br>(global) | <b>StartPoint v</b><br>(global) | <b>Start</b><br><b>Direction</b> | Segment<br>Length | <b>Radius</b><br><b>StartRadius</b> | <b>IsCow</b>  | <b>IsEntry</b> | Clothoid<br>Constant  |
| <b>KREIS1</b>     | Arc                            | 3513037.959  | 5516199.074 | 3513063,456 | 5516198.542 | 30,48455731 | 247.257                   | 173,187 | 3513037.959                     | 5516199.074                     | 5,246193178                      |                   | 30.48455731 15,00004037             | <b>WAHR</b>   |                |                       |
| <b>KREIS1</b>     | Arc                            | 3513063,456  | 5516198,542 | 3513051.65  | 5516221.686 | 31,41598417 | 272,754                   | 172,655 | 3513063.456                     | 5516198,542                     | 7,278491529                      | 31,41598417       | 15,0000179                          | <b>WAHR</b>   |                |                       |
| <b>KREIS1</b>     | Arc                            | 3513051.65   | 5516221,686 | 3513037,959 | 5516199,074 | 32,34733551 | 260,948                   | 195,799 | 3513051.65                      | 5516221.686                     | 9,372887976                      |                   | 32.34733551 14.99998973             | <b>WAHR</b>   |                |                       |
| A1                | Line                           | 3512794,188  | 5516196,041 | 3512822.498 | 5516120.298 | 80,86091947 | 3.4856                    | 170,154 | 3512794.188                     | 5516196.041                     | 5.070085217                      | 80,86091947       |                                     |               |                |                       |
| A1                | Clothoid                       | 3512822,498  | 5516120,298 | 3512827,793 | 5516108.71  | 12,7657     | 31,7964                   | 94,4113 | 3512822.498                     | 5516120,298                     | 5.070078518                      | 12,7657           | $-1$                                | <b>WAHR</b>   | <b>WAHR</b>    | 19,56964486           |
| A1                | Arc.                           | 3512827.793  | 5516108.71  | 3512862.24  | 5516096.356 | 39,35834523 | 37,0909                   | 82,8235 | 3512827.793                     | 5516108.71                      | 5,282844626                      |                   | 39,35834523 30,00005917             | <b>WAHE</b>   |                |                       |
| A <sub>1</sub>    | Clothoid                       | 3512862.24   | 5516096.356 | 3512874,163 | 5516102.259 | 13.3333     | 71.5381                   | 70,4687 | 3512862.24                      | 5516096.356                     | 0.31159524                       | 13.3333           | 30                                  | <b>WAHR</b>   | <b>FALSCH</b>  | 19.999975             |
| A1                | Line                           | 3512874.163  | 5516102.259 | 3513050.872 | 5516206.706 | 205.2693204 | 83,4606                   | 76,3724 | 3512874.163                     | 5516102.259                     | 0.533824083                      | 205,2693204       |                                     |               |                |                       |
| A1                | Line                           | 3513050,872  | 5516206.706 | 3513053,979 | 5516216.093 | 9,887040915 | 260.17                    | 180,819 | 3513050.872                     | 5516206,706                     | 1,25114073                       | 9.887040915       |                                     |               |                |                       |
| A1                | Arc                            | 3513053,979  | 5516216,093 | 3513066,364 | 5516233,863 | 21,96498274 | 263,277                   | 190,206 | 3513053,979                     | 5516216,093                     | 1,251138699                      |                   | 21.96498274 38.00006707             | FALSCH        |                |                       |
| A1                | Arc                            | 3513066,364  | 5516233,863 | 3513076,695 | 5516241.084 | 12,61254363 | 275,662                   | 207,976 | 3513066,364                     | 5516233,863                     | 0,673113454                      |                   | 12,61254363 99,99994132 FALSCH      |               |                |                       |
| A1                | Line                           | 3513076,695  | 5516241,084 | 3513096,892 | 5516253,384 | 23,64781526 | 285,993                   | 215,197 | 3513076,695                     | 5516241,084                     | 0,546986411                      | 23,64781526       |                                     |               |                |                       |
| <b>KREIS2</b>     | Arc                            | 3513058,439  | 5516201,834 | 3513043,124 | 5516202,127 | 18,3215068  | 267,737                   | 175,947 | 3513058,439                     | 5516201,834                     | 4,14030379                       |                   | 18,3215068 9,000041403              | <b>FALSCH</b> |                |                       |
| <b>KREIS2</b>     | Arc                            | 3513043.124  | 5516202.127 | 3513053.7   | 5516215.25  | 21,81802509 | 252.422                   | 176.24  | 3513043.124                     | 5516202.127                     | 2,104590177                      | 21.81802509       | 8.999945947                         | <b>FALSCH</b> |                |                       |
| <b>KREIS2</b>     | Arc                            | 3513053.7    | 5516215.25  | 3513058,439 | 5516201.834 | 16,40898422 | 262.998                   | 189,363 | 3513053.7                       | 5516215.25                      | 5.963535915                      |                   | 16.40898422 8.999988579             | <b>FALSCH</b> |                |                       |
| <b>BAUSTR</b>     | Line                           | 3512824.397  | 5516115.63  | 3512835.009 | 5516114.79  | 10.64487074 | 33.695                    | 89,7429 | 3512824.397                     | 5516115.63                      | 6.204220206                      | 10.64487074       |                                     |               |                |                       |
| <b>BAUSTR</b>     | Arc                            | 3512835,009  | 5516114.79  | 3512867.137 | 5516140.921 | 45,70679716 | 44.3067                   | 88,9032 | 3512835.009                     | 5516114.79                      | 6,20421657                       | 45,70679716       | 29,9999923                          | <b>WAHR</b>   |                |                       |
| <b>BAUSTR</b>     | Arc                            | 3512867,137  | 5516140,921 | 3512889,747 | 5516144,83  | 30,56086349 | 76,4347                   | 115,034 | 3512867.137                     | 5516140.921                     | 1,444595286                      |                   | 30.56086349 12.00003372             | <b>FALSCH</b> |                |                       |
| <b>BAUSTR</b>     | Line                           | 3512889,747  | 5516144,83  | 3512891,893 | 5516140,593 | 4,749601914 | 99,0454                   | 118,944 | 3512889,747                     | 5516144,831                     | 5,181036406                      | 4,749601914       |                                     |               |                |                       |
| PROV2             | Arc                            | 3513041,556  | 5516219,938 | 3513046,621 | 5516210,057 | 11,11893336 | 250,854                   | 194.051 | 3513041,556                     | 5516219,938                     | 5,093363                         |                   | 11,11893336 60,00002728             | <b>WAHR</b>   |                |                       |
| PROV <sub>2</sub> | Line                           | 3513046,621  | 5516210,057 | 3513060,044 | 5516188,943 | 25,01952012 | 255,919                   | 184.17  | 3513046,621                     | 5516210,057                     | 5,278679223                      | 25,01952012       |                                     |               |                |                       |
| PROV2             | Arc.                           | 3513060.044  | 5516188.943 | 3513071,626 | 5516176.235 | 17,28013318 | 269.342                   | 163,056 | 3513060.044                     | 5516188.943                     | 5,278677807                      |                   | 17,28013318 50,00000941             | <b>WAHE</b>   |                |                       |
| PROV2             | Line                           | 3513071.626  | 5516176.235 | 3513098.177 | 5516155.675 | 33.5807428  | 280,924                   | 150,348 | 3513071.626                     | 5516176.235                     | 5,624282501                      | 33,5807428        |                                     |               |                |                       |
| PROV <sub>2</sub> | Arc                            | 3513098,177  | 5516155.675 | 3513110,364 | 5516150.637 | 13.34448655 | 307,475                   | 129,788 | 3513098.177                     | 5516155.675                     | 5.624280405                      | 13.34448655       | 25,0000259                          | <b>WAHR</b>   |                |                       |
| PROV <sub>2</sub> | Arc                            | 3513110,364  | 5516150.637 | 3513123,261 | 5516144.689 | 14,42827434 | 319,661                   | 124.75  | 3513110.363                     | 5516150.637                     | 6,158058656                      |                   | 14,42827434 23,49992549             | FALSCH        |                |                       |
|                   |                                |              |             |             |             |             |                           |         |                                 |                                 |                                  |                   |                                     |               |                |                       |
|                   |                                |              |             |             |             |             |                           |         |                                 |                                 |                                  |                   |                                     |               |                |                       |
|                   | <b>Model Support Group</b>     |              |             |             |             |             |                           |         |                                 |                                 |                                  |                   |                                     |               |                | <b>DUILOING SMART</b> |
|                   |                                |              |             |             |             |             |                           |         |                                 |                                 |                                  |                   |                                     |               |                |                       |

*Figure 15 – Représentation dans la maquette numérique et fichier export des champs inclus dans le projet d'IFCRoads* 

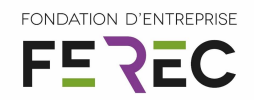

En résumé, autant ce projet est mené très majoritairement sous l'égide de Colas car les principales compétences qui furent nécessaires au projet y sont présentes, autant il est destiné par essence à toutes les parties prenantes du monde des infrastructures.

Ce travail peut être considéré comme un embryon menant à de multiples applications connexes potentielles. Tel que nous l'avons construit il ouvre la porte à des sujets purement liés aux équipements d'auscultation de chaussée, aussi bien qu'à des sociétés de type startups dans le développement d'algorithmes plus pertinents, des traitements de type « big data », que les entreprises de construction, les ingénieries/maîtrises d'œuvre, et les gestionnaires. A une autre échelle on peut penser que les usagers peuvent en bénéficier.